ANHANG

A. Das Programm 'Entladung'

Das Programm wurde auf einem Apple II Mikrocomputer unter UCSD-Pascal entwickelt; die letzte Version wurde für Pascal 6000 Release 3 modifiziert und auf einer Cyber 175 implementiert - in dieser Form ist es hier wiedergegeben.

<•==============================~========~============================~  $\mathbb{X}$ )  $(X)$ (*x* Titel : Entladung  $\mathbb{X}$ ) (\* Autor : Ulrich Schmidt  $\times$   $3$ (\* Datum : Mai 1982  $x$ ) (\* Anlass: Ueberpruefung des Beweises fuer den Vierfarbensatz  $\mathbb{X}$ )  $({\times}$  $\mathbb{X}$  )  $(X)$  $x)$  $(X)$ w Y (\* Programmbeschreibung:  $\mathbb{X}$ )  $(X)$ Жλ Dieses Programm ueberprueft das qTS(V5)-Lemma des Beweises von  $x$ ) (\* Appel und Haken: 'Every planar map is four colorable', Illinois  $\mathbf{x}$ ) (\* Journal of Mathematics, Vol. 21, No. 3, Sept. 1977.  $*$ ) <•  $x$ )  $(X)$ Das qTSCV5>-LeMMa ist einer der beiden wesentlichen Bestandжì (I teile des ersten Beweisteiles, der sogenannten 'Entladungsprcze $x$ ) dur'. Es weist nach, dass nach Ausfuehrung der Entladungsprozedur (I жì (\* alle Ecken vom Grad 5 entweder entladen sind (d.h. ihre Ladung  $\mathbf x$  ) (I ist 0 oder negativ) oder zu Situationen gehoeren, die eine redu-(\* 150 0 Oder negativ) oder zo oftoatfonen genoeren) die efne redor – \*)<br>(\* zible Figur (aus der unvermeidlichen Menge von reduziblen Figuren) \*) <• als Teilgraphen enthalten. \*) (~ (\* Die kombinatorischen Einzelheiten des qTS(V5)-Lemmas sind im  $\mathbb{X}$ ) (I Mikrofiche-Anhang der vorgenannten Veroeffentlichung enthalten.  $*$ ) (\* Die komplizierte Fallaufzaehlung, das stillschweigende Weglassen  $\mathbb{R}$ ) (\* von zyklischen Permutationen und Reflexionen sowie einige von  $x$ ) (\* Hand gefundene Fehler waren die Hauptmotive, das qTS(V5)-Lemma  $\mathbf{x}$ ) (\* maschinell ueberpruefen zu lassen. ж)  $\mathbf{x}$ )  $\frac{4 \times 1}{1 \times 1}$ Das nachfolgende Programm 'Entladung' erzeugt alle moeglichen  $\mathbb{R}$ ) (\* Randkreise fuer eine Fuenferecke (Prozedur 'erzeuge'), wobei nur  $\mathbb{X}$ ) (\* essentiell neue Randkreise betrachtet werden. Zyklische Permuta- $*$ ) (\* tionen und Reflexionen werden durch die Funktion 'vorhanden' er-家 ) (\* kannt; sie werden nicht weiter betrachtet. Neue Randkreise werden  $x$ ) (\* durch die Prozedur 'eintrage' dynamisch abgespeichert, Die Rand- $\mathbb{X}$ ) (\* ecken koennen vom Grad 5, 6 oder MehrAls6 sein. X)  $\left($   $\boldsymbol{\times}$  $x$ ) (\* 1988 aus zentraler Fuenferecke und Randkreis gebildete Graph \* \*)<br>(\* wind zusagebet auf Reduzionbankeit untersucht. Ist der Graph reduz \*)  $(*)$  wird zunaechst auf Reduzierbarkeit untersucht. Ist der Graph redu- \*)<br> $(*$  zihal, so wird die Identifikation der reduzierenden Figur ausge- \*) (\* zibel, so wird die Identifikation der reduzierenden Figur ausge-(1 druckt. Anderenfalls werden nacheinander an allen Randecken VOM жĵ  $(x \text{ Grad } \text{Mehr} \text{Also } S-Situationen and gebracht (eventuell zusaettlich noch x)$ (\* T-Situationen), bis der so veraenderte Graph entweder reduzierbar (\* ist, seine Ladung nicht mehr positiv ist oder keine weiteren S-\*) \*) (\* Situationen mehr angebracht werden koennen. (• \*) (\* Im letzteren Fall wird der Graph untersucht, ob er eine L-Situ- \*) (\* ation enthaelt, welche die zentrale Fuenferecke vollstaendig ent-(I laedt. Gibt es keine solche Situation, so liegt ein 'kritischer  $\mathbb{X}$ )  $x$ )  $(x$  Fall' vor.  $(x)$ \*)  $(x)$  $\mathbb{X}$ )  $(X)$  $\mathbf{x}$ ) (\* Dateien:  $\mathbb{X}$ )  $(X)$ X) unverMeidliche Menge von reduziblen Figuren (Mit Aus- $(x)$  $\mathbb{X}$  ) u nahMe derjenigen Figuren, die Zehner- oder Elferecken  $\left( \mathbf{x} \right)$  $\mathbf{x}$ ) (  $\boldsymbol{\mathsf{X}}$  $X$  ) enthalten)  $(x)$ \*)

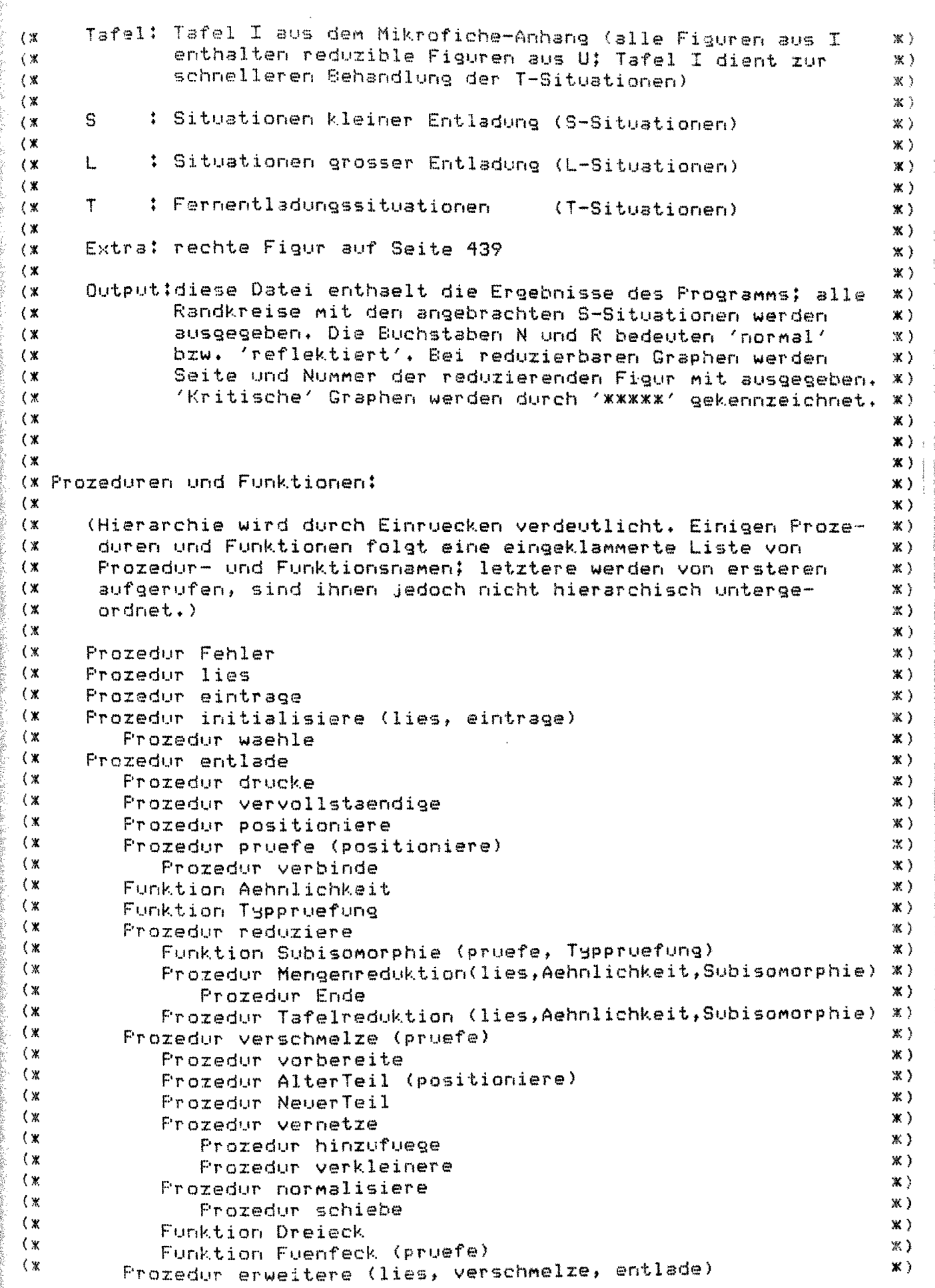

Prozedur viel (lies, Aehnlichkeit) 家).  $($   $\mathbb{X}$ Funktion LIsomorphie (pruefe, Typpruefung) ※)  $\mathbb{R}^n$  ) and  $\mathbb{R}^n$ Funktion zulaessig  $\mathbb{X}$  $($   $\mathbb{R}$ Prozedur wenig (lies, verschmelze, entlade)  $X$ )  $(X)$ Prozedur eingrenze  $X$ )  $(x)$ Frozedur setze  $*$ (※) Prozedur umwandle  $x$ )  $(X)$ Funktion vorhanden  $\mathbb{X}$ ) (※ Prozedur fuelle (vorhanden, eintrage, fuelle)  $x$ ) (※  $*$ Prozedur erzeuge (vorhanden, eintrage)  $(X)$  $x$ ) ( **X** program Entladung(U, Tafel, S, L, T, Extra, Output); const MehrAls4 = 1;  $(x \text{ Grad } 5 \text{ oder hocher } x)$ MehrAls5 =  $2$ ; (\* Grad 6 oder hoeher \*) MehrAls6 =  $3$ ; (x Grad 7 oder hoeher x) MehrAls $7 = 4$ ; (\* Grad 8 oder hoeher \*) MinGrad = MehrAls4;  $(x$  kleinster Grad einer Ecke  $x$ )  $MaxGrad = 9;$ (\* groesster Grad einer Ecke \*) MinGraph =  $-4$ ; (\* soviel Ecken hat der kleinste Graph \*) MaxGraph = 63; (\* soviel Ecken hat der groesste Graph \*)  $M$ axSeite = 63; MaxNummer =  $730;$ MaxLadung =  $60;$ 7; (\* Anzahl der verschiedenen T-Situationen \*)  $\mathfrak{m}^-$ MaxTherman 6; (\* Anzahl der T-Situationen pro Graph \*) MaxTZahl  $\frac{1}{2}$ -51 MaxTTyp  $\sim$  330  $\sim$  $3:$ MaxTyp  $\sim$   $\approx$ Normwert =  $30$ ; (\* regulaere Entladung \*) Absatz =  $2;$  (x um soviel Spalten wird der Rand eingerueckt x) type Bereich = 0..MaxGraph; Teilbereich = 1..MaxGraph;  $Valenz = 0.$ .MaxGrad;  $Teilvalenz = 1.$ . MaxGrad; Kopfsatz = packed record Seite : 1..MaxSeite; : 1..MaxNummer; Nummer. Eckenzahl : MinGraph..MaxGraph; symmetrisch: booleard : O.,MaxLadung; Ladung Vollecken : Bereich; : Bereich: RZahl - : 0..MaxTZahl; TZahl Struktur : packed array[5..MaxGrad] of Bereich

 $\frac{u_{\rm x}}{v}$ 

 $\hat{\boldsymbol{\beta}}$ 

 $\frac{1}{\sqrt{2}}$ 

 $\mathcal{A}_\mu(t) = \mu$ 

 $\frac{1}{2}$   $\frac{1}{2}$  ,  $\frac{1}{2}$ 

 $\begin{aligned} \mathcal{L}_{\text{max}} & = \mathcal{L}_{\text{max}} \\ \mathcal{L}_{\text{max}} & = \mathcal{L}_{\text{max}} \\ \mathcal{L}_{\text{max}} & = \mathcal{L}_{\text{max}} \\ \mathcal{L}_{\text{max}} & = \mathcal{L}_{\text{max}} \\ \mathcal{L}_{\text{max}} & = \mathcal{L}_{\text{max}} \\ \mathcal{L}_{\text{max}} & = \mathcal{L}_{\text{max}} \\ \mathcal{L}_{\text{max}} & = \mathcal{L}_{\text{max}} \\ \mathcal{L}_{\text{max}} & = \mathcal{L}_{\text{max}} \\ \mathcal{L}_{\text{max}} & = \math$ 

 $\frac{1}{2} \sigma^{-\frac{1}{2}} \frac{1}{2} \frac{1}{2}$  .

 $\mathcal{O}(\mathbf{c}_k)$  )

end: TSatz = pecked record Sender : Teilbereich; Empfaenger: Teilbereich; TTyp : 1..MaxTTyp end; = packed array[1..MaxTZahl] of TSatz; TFeld = packed array[Teilvalenz] of Bereich; Eckenfeld = packed record Eckensatz Grad : Valenz; : 0. MaxTgp; Typ. Nachbarn: Valenz; Partner : Bereich;<br>Liste : Eckenfeld endt = packed record Graphsatz Kopf : Kopfsatz; Transfer: TFeld; Ecke : packed array[Teilbereich] of Eckensatz end: Binaersatz = packed record case integer of 1: (Kopf : Kopfsatz); 2: (Transfer: TFeld); 3: (Ecke : Eckensatz) end; Binaerdatei = packed file of Binaersatz; = (fuenf, sechs, mittel, klein, regulaer); Kreiswert = array[2..6] of Kreiswert; Kreisrand Zeiger = ^Kreisreihe; Kreisreihe  $=$  record Element : Kreisrand; Vorgaenger: Zeiger end: = (undefiniert, normal, reflektiert); Option TransSatz = packed record Ebene : 1..MaxTZahl; Nummer: 1., MaxT; Modus : Option end; SName = packed record Nummer: 1..329;<br>Modus : Option;<br>TZahl : 0..2; voll : boolean; Trans : packed array[1..2] of TransSatz end;

まですとなる意味ですね。これぞくしていて、このように、Special Content Content Content Content Content Content の意味を提供の意味を受けるというこ

= packed array[1..16] of char; Kette yar U, Tafel, S, L, T, Extra: Binaerdatei: Speicher : ^integer; : Zeiger; Reihe, Hilfsreihe Kreis : Kreisrand; Graph, Sonderfall : Graphsatz: SFeld : array[2..6] of SName; Laenge : array[Valenz] of 5..MaxGrad; UWahl, SWahl : array[Valenz, Valenz] of Valenz; Flagge, fertig : boolean; procedure Fehler( (\* drucke \*) Name: Katte (\* und halte \*) ); begin (\* Fehler \*) writeln: write('xxxxx Fehler in ', Name); halt end (\* Fehler \*);  $\frac{1}{2}$  . If  $\alpha$  is a set  $\alpha$  ,  $\frac{1}{2}$  ,  $\alpha$ lies( (\* von der \*) var Datei: Binaerdatei; (\* in den \*) var Graph: Graphsatz  $\rightarrow$  : var i: Teilbereich: begin  $(x - 1)$ eg  $x$ ) Graph.Kopf := Datei^.Kopf; get(Datei); Graph. Transfer := Datei^. Transfer; get(Datei); for i := 1 to Graph.Kopf.Eckenzahl do beain Graph, Ecke[i] := Datei^, Ecke; get(Datei) end end.  $(x_1)$  and  $(x_2)$ Procedure eintrage(  $(x \text{ den } x)$  Kreis: Kreisrand; (\* in die \*) var Reihe: Zeiger  $\rightarrow$ var Neureihe: Zeiger; begin (\* eintrage \*) (\* speichert Randkreis dynamisch ab \*)

医肾

- 2

```
new(Neureihe);
  Neureihe^.Element := Kreis:
  Neureihe^.Vorgaenger := Reihe:
  Reihe := Neureihe
end (* eintrage *);
procedure initialisiere( (* initialisiert den *) var Kreis; Kreisrand;
                          (% und die
                                               *) var Reihe: Zeiger
                                                                         \rightarrowvar i: integer;
procedure waehle;
van i, j: Valenz;
begin (* waehle *) (* initialisiert die Identifizierungsmatrix *)
  for i := MinGrad to MaxGrad do
     for j := MinGrad to MaxGrad do
         begin
            UWahlfi, j1 := 0;SWahlEi, j1 := 0end:
  UWahlEMehrAls4. MehrAls4] := MehrAls4;
  UWahl[MehrAls5, MehrAls5] := MehrAls5;
  UWahl[MehrAls6, MehrAls5] := MehrAls6;
  UWahl[MehrAls6, MehrAls6] := MehrAls6;
  for j := MehrAls5 to MehrAls7 do
     UWahlEMehrAls7, j] := MehrAls7;
  UWahl[5, 5] := 5;
  UWahlE6, MehrAls5] := 6;UWahl[6, 6
                    J := 6;UWahl[7, MehrAls5] := 7;UWahl[7, MehrAls6] := 7;<br>UWahl[7, 7 ] := 7;for j := MehrAls5 to MehrAls7 do
     UWahl[8, j] i = 8;
  UWahl[8, 8] := 8;
  for j := MehrAls5 to MehrAls7 do
     UWahlE9, j1 := 9;
```
けねゆ ゆはだおけ ちんてきゆきょう オラムブ 89 きょうきょ ちんてきゅうじこう イラムプきゅう エクスイラムプきゅう まこうそ

ł.

```
UWahlE9, 91 := 9;
  for j := MinGrad to MaxGrad do
     SWahlDMehrAls4, jl := j;
  SWahl[MehrAls5, MehrAls4] := MehrAls5;
  for j := MehrAls5 to MehrAls7 do
     SWahlEMehrAls5, jJ := j;
  for j := 6 to MaxGrad do
     SWahl[MehrAls5, j1 := j}
  for j := MehrAls4 to MehrAls6 do
     SWahl[MehrAls6, j] := MehrAls6;
  SWahl[MehrAls6, MehrAls7] := MehrAls7;
  for j := 7 to MaxGrad do
     SWahlEMehrAls6, j] := j;
  for j := MehrAls4 to MehrAls7 do
     SWahlEMehrAls7, j] := MehrAls7;
  SWahl[MehrAls7, 8] := 8;
  SWahl[MehrAls7, 9] := 9;SWahlES, MehrAls4] := 5;
  SWahl[5, 5 ] 1= 5:
  SWahl[6, MehrAls4] := 6;Swahl[6, MehrAls5] := 6;
  Swahl[6, 6 1 := 6;for j := MehrAls4 to MehrAlsó do
     SWahlE7, j1 := 7jSWahlE7, 71 := 7;for j := MehrAls4 to MehrAls7 do
     SWahl[8, j] := 8;
  SWahl[8, 8] := 8;
  for j := MehrAls4 to MehrAls7 do
     SWahlE9, j1 := 9jSWahl[9, 9] := 9end
   (* waehle *);
begin (x initialisiere x)
  waehle:
  reset(Extra);
  lies(E\times trz, Sonderfall);
```
 $\sigma$  and  $\sigma$ 

 $\begin{smallmatrix}&&&1\\1&&&1\\1&&&1\end{smallmatrix}$ 

 $\label{eq:2.1} \sigma_{\rm{eff}} = \frac{1}{4} \sin \frac{\pi}{2} \frac{m_{\rm{eff}}}{m_{\rm{eff}}} \frac{1}{m_{\rm{eff}}} \frac{m_{\rm{eff}}}{m_{\rm{eff}}} \frac{1}{m_{\rm{eff}}} \frac{m_{\rm{eff}}}{m_{\rm{eff}}} \frac{1}{m_{\rm{eff}}} \frac{m_{\rm{eff}}}{m_{\rm{eff}}} \frac{1}{m_{\rm{eff}}} \frac{m_{\rm{eff}}}{m_{\rm{eff}}} \frac{1}{m_{\rm{eff}}} \frac{m_{\rm{eff}}}{m_{\rm{eff}}} \frac{1}{m_{\rm{eff}}} \frac{m_{\$ 

```
for i := MinGrad to MaxGrad do (* logische Listenlaenge *)
      if i < 5 then
         Laenge[i] := MaxGrad
      else
         Laenge[i] := i;
   for i := 2 to 6 do (* erster Randkreis = 5 5 5 5 5 %)
      Kreis[i] := fuenf:
   Reihe i = nil;eintrage(Kreis, Reihe)
end (x \text{ initial} is \text{)}procedure entlade( (* entlaedt den - *) var Graph; Graphsatz;
                     (* verwendet den *)
                                                 Kreis: Kreisrand:
                     (* S-Situation bei *)
                                                 Index: Teilbereich;
                     (* rueckt ein um
                                         \mathbf{x}Rand : integer
                                                                       \rightarrow :
var reduzibel, ausTafel, moeglich, erfolgreich: boolean;
    \mathbf{i}: 1...6;: 1...2;Ĵ
                                                   : integer;
    Nr
Procedure drucke( (* Ausgabe auf * *) var Datei : Text;
                   (* den Namen des *) var Graph : Graphsatz;
                                             Kreis : Kreisrand;
                    (* die Ecken des *)
                    (* einrueckt den *)
                                             Rand : integer
                                                                  \rightarrow :
var i: 2..6:
    j: 0, .2;begin (* drucke *)
  writeIn(Datei);
  write(Datei, ' '');
  if Rand > 0 then
      write(Datei, ''{Rand);
  for i := 2 to 6 do
     case Kreis[i] of
         fuenf : write(Datei, '5 ');<br>sechs : write(Datei, '6 ');<br>mittel : write(Datei, 'U ');
         klein : with SFeld[i] do
                        begin
                                if Nummer \geq= 100 then
                              write(Datei, 'S' , Nummer:3)
                           else if Nummer >= 10 then
                              write(Datei, 'SO', Nummer;2)
```

```
else
                            write(Datei, 'SOO', Nummer;1);
                         if Modus = normal then
                            write(Datei, 'n')
                         else
                            write(Datei, 'r');
                         j := 0;repeat
                            j := j + 1;if Trans[j].Modus <> undefiniert then
                               begin
                                  write(Datei,'.',Trans[j].Nummer:1);
                                  if Trans[j].Modus = normal then
                                     write(Datei, 'n')
                                  else
                                     write(Datei, 'r')
                               end
                                                  = TZab1until (j
                               or (TransLjj. Modus = undefiniert);
                         write(Datei, '')end;
        regulaer: write(Datei, 'R ')
     end (X \cose X);
  write(Datei, 'z = ', Graph, Kopf.Ladungi3, ' '')end (* drucke *);
Procedure vervollstaendige( (* den *) var Graph: Graphsatz);
var i: Teilbereich;
   J: 5.. MaxGrad;
begin (* vervollstaendige *)
  with Graph, Kopf do
     begin
        Vollecten := 0;for j := 5 to MaxGrad do
           StrukturDjJ := 0;
        for i := 1 to Eckenzahl do
           with Ecke[i] do
```

```
if Grad in E5..MaxGrad] then
                 begin
                    Vollecken := Vollecken
                                                  +1;Struktur[Grad] := Struktur[Grad] + 1
                 end
     end
     (* vervollstaendige *);
end
procedure positioniere( (* benutzt *) var Graph = : Graphsatz;
                        (* benutzt *) var Situation: Graphsatz;
                        (* benutzt *) Index : Teilbereich;
                        (X \text{ bestimnt } X) var G_{\sigma}'S
                                                  : Teilvalenz
                                                                  \rightarrow :
var gefunden: boolean;
   i : Valenz;
           : Teilbereich;
   V.
begin (* positioniere *)
  with Graph, EckelIndexl do
     begin
                 := 0;÷
        gefunden := false;
        repeat
           i := i + 1;if Liste[i] \Diamond 0 then
              gefunden := EckeLListe[i]].Partner \langle \rangle 0
        until gefunden;
        G := i;S := 1;V := Ecke[Liste[G]], Partner;
        while Situation.EckeCPartnerl.ListeCS1 \Diamond V do
           S := S + 1end
end
     (* positioniere *);
Procedure pruefe( (* veraendert *) var Graph
                                              : Graphsatz;
                                      X_t Y_t Z : Teilbereich;
                 (* veraendert *) var Situation: Graphsatz;
                                      A, B, C : Teilbereich;
                                      Richtung : Option;
                               \mathbf{x}(* je nach
                                             : boolean;
                                      UFall
                 (* erhaelt
                               x)
                               x) var moeglich : boolean
                                                              \rightarrow(* bestimmt
Var GEcke, SEcke, Neue, i: Bereich;
   G_{2} S_{2} j
                       : Teilvalenz;
```

```
procedure verbinde( (* die Ecken *) G, (* und *) S: Teilbereich);
hegin (* verbinde *)
  with Graph.Ecke[G], Situation do
     begin
                  Partner := S;
         Ecke[S]. Partner := G;
         if UFall then
            if Nachbarn < Ecke[S].Nachbarn then
                Grad t = 0else
               Grad := UWahl[Grad, Ecke[8],Grad]
         else
            Grad := SWahl[Grad, Ecke[S].Grad]
      end;Tabelle[G] := neu;
             := Neve + 1
  Neue
end (* verbinde *);
begin (* pruefe *)
  Neue t = 0:
  for i := 1 to Graph.Kopf.Eckenzahl do
     begin
         Tabelle[i] := leer;
         Graph.Ecke[i].Partner := 0;
         Graph.EckeCil.Typ
                                \frac{4}{5} = 0
      end;for i := 1 to Situation. Kopf. Eckenzahl do
      Situation.EckeCil.Partner := 0;
   Verbinde(X, A);
   Verbinge(Y, B);Verbinde(Z, C);
   moeglich := (Graph, EckeUXJ, Grad \lhd 0)and (Craph.EckeCY1, Grad < 0)and (Graph{\texttt{-}EckelZl{\texttt{-}}Grad} \leq 0);
  while moeglich and (Newe > 0) do
     begin
```
 $\mathsf{L}$ 

 $\frac{2}{3}$ 

5646

 $\frac{1}{2}$ 

2

B

i.

```
i * = 0irepeat
   i := i + 1iwith Graph.Ecke[i], Situation do
      if (Partner < 0) and (TableI1 = new) then
         begin
             positioniere(Graph, Situation, i, G, S);
             L := Laenge[Grad];
             j := 1;repeat
                G := G \mod L + 1if Richtung = normal then
                   S := S \mod L + 1e1seif S = 1 thenS := Lelse
                      S := S - 11GEcke :=Liste[G];
                SEcke := Ecke[Partner].Liste[S];
                if (GEcke = 0) and (SEcke \langle 0) then
                   moeglich := not UFall
                else
                   if (GEcke (0) and (SEcke (0) ) then
                      if Ecke[SEcke].Partner = 0 then
                         with Graph.EckeEGEckel do
                            begin
                               verbinde(GEcke, SEcke);
                               moeglich t = Grad \bigcirc 0
                            end:
                j := j + 1.
            until (j = L) or not moeglich;
            Tabelle[i] := alt;
                        t = None - 1Neue
         end
until (i = Graph.Kopf.Eckenzahl) or (Neue = 0) or not moeglich
```
end

end.  $(X$  pruefe  $X)$ ;

function Aehnlichkeit( (\* zwischen \*) var Graph = : Graphsatz;

```
(* und *) var Teilgraph: Graphsatz):boolean:
var moeglich: boolean;
            * 4..MaxGrad:
    \mathbf{1}begin (* Aehnlichkeit *)
   with Graph, Teilgraph. Kopf do
      beain
          moeglich :=
                             (Eckenzahl <= Kopf,Eckenzahl)
                        and (Vollecken <= Kopf,Vollecken)
                        and (TZahl
                                        \leq Kopf.TZahl );
          i := 4;while moeglich and (i \leq MaxGrad) do
             beain
                           i = i + 1;\mathbf{i}moeglich := Struktur[i] <= Kopf.Struktur[i]
             end
      end:
   Aehnlichkeit := moeglich
end (* Aehnlichkeit *);
function Typpruefung( (* von     *) var Graph   : Graphsatz;<br>(* und   *) var Teilgraph: Graphsatz;<br>(* je nach *)     Richtung : Option   ): boolean;
                         (* je nach *)
var i, j : 0..MaxTZahl;
    \mathbf{k}_\perp: Valenz:
         : Teilbereich;
    S.
    Flagge: boolean;
begin (* Typpruefung *)
   i : = 0:repeat
      i := i + iwith Teilgraph, Transfer[i] do
         begin
             if Richtung = normal then
                 S := Sender
             else
                 with EckeCEmpfaenger] do
                    begin
                        k = 0repeat
```
Ŕ

 $\frac{w_1^*}{\frac{w_1^*}{w_1^*}}$ 

```
k := k + 1until Liste[k] = Sender;
                           if k = 1 then
                             S := Liste[Laange[Grad]]
                           else
                             S := Listeck - 11erid;j := 0;repeat
                          \frac{1}{2} = j + 1;
                   \mathbf{H}^{\text{max}}Flagge := Graph.Transfer[j].Sender = Ecke[S].Partner
               until (j = Graph.Kopf.TZahl) or Flagge;
               if Flagge then
                   case Graph. Transfer[j]. TTyp of
                      1: Flagge := TTyp = 1;
                      2: Flagge := TTyp in [1..4];
                      3: Flagge := TTSP in [1, 3];<br>4: Flagge := TTSP in [1, 4];<br>5: Flagge := TTSP in [1, 4, 5]
                   end (x \cos \alpha x)end
   until (i = Teilgraph.Kopf.TZahl) or not Flagge;
   Typpruefung := Flagge
end (* Typpruefung *);
Procedure reduziere( (* versendert den *) var Graph = ; Graphsatz;
                          (* zeigt an, ob *) var reduzibel: boolean;<br>(* und ob Reduzent *) var ausTafel : boolean
                                                                                    \rightarrow 3
function Subisomorphie( (* zwischen *) var Graph = : Graphsatz;
                             (* und *) var Teilgraph:Graphsatz):boolesn;
Var Figur, Teilfigur: Graphsatz;
    i, Y, Z i Bereich;
    B, C: Teilbereich;
                        : Valenz;
  \ddot{\phantom{a}}\mathbf{j}\mathbf{T}^{\text{c}}: Option;
    moeglich
                       : boolean;
    \mathbb{L}: 5., MaxGrad;
begin (* Subisomorphie *)
   with Teilgraph.Ecke[1] do
      if Liste[2] = 0 then
```

```
begin
          B := Liste[Laenge[Grad]];
          C := Liste[1]
      end.
   else
      begin
         B := Listed[1]C := Listed[2]end;
          := 0:\mathbf{1}moeglich := false;
repeat
   i := i + 1;with Graph.EckeCil, Teilgraph do
      if UWahl[Grad, Ecke[1].Grad] \Diamond 0 then
          begin
             j := 0;L := Laenge[Grad];
             repeat
                 j := j + 1jY := Liste[j];
                 if Y \Leftrightarrow 0 then
                    if UWahl[Graph.Ecke[Y].Grad,Ecke[B].Grad] <> 0 ther
                       begin
                       \epsilonr := undefiniert;
                           repeat
                              r := \text{succ}(r) ;
                              if r = normal then
                                  Z := ListedLj mod L + 11else
                                  if j = 1 then\bar{z} := ListeLL]
                                  else
                                     Z := Liskelj - 11;if Z \iff 0 then
                               if UWahlEGraph.EckeEZJ.Grad,
                                                EckeCGI*Grad 1 < 0then
                                 begin
                                             : := Graph;
                                   Figur
                                   Teilfigur := Teilgraph;
                                   pruefefefigur, i, Y, Z, Teilfigur, 1, B, C,\sum_{i=1}^{n}r, true, moeglich
```
 $\frac{1}{\alpha}$ 

 $\frac{1}{2}$ 

 $\frac{1}{n}$ 

 $\frac{1}{2}$ 

 $\bar{t}_i$ 

```
if moeglich and (Kopf.TZahl > 0) then
                                      moeglich := Typpruefung(Figur
                                                                         \rightarrowTeilfigur, n)
                                    end
                             until (r = reflektiert) or moeglich
                          end
                until (j = L) or moeglich
            end
  until (i = Graph.Kopf.Eckenzahl) or moeglich;
  Subisomorphie := moeglich
and (* Subisomorphie *);
procedure Mengenreduktion( (* versendert *) var Graph = : Graphsatz;
                             (* bestimmt = *) var reduzibel; boolean
                                                                           - 33
var Teilgraph: Graphsatz;
   Sunne : integer;
   Endseite : 1..MaxSeite;
   Endnummer: 1..MaxNummer;
Procedure Ende( (* bestimmt durch *) Seite, Nummer; integer);
begin (x) Ende (x)Endseite := Seite;
  Endnummer := Nummer
end (x) Ende x);
begin (* Mengenreduktion *)
                                                                               は見て、その人気のように、そのこと、またものなどを見ると思います。 こうしん あかぎょう かんてきます
  with Graph. Kopf do
     begin
         Summe := Struktur[7] + Struktur[8] + Struktur[9];
         if Summe > 4 then
            Encde(G3, 16)else
            case Summe of
                     Ende( 1, 32);
                0 \divif Struktur[7] = 1 then
                1:Ende(6, 35)
                   else if StrukturE8J = 1 then
                      Ende(11, 35)
```
医心室 网络红色的复数形式 医阿尔伯氏病 医血管

```
else
                  Ende(14, 29);
            21
                    if Struktur[7] = 2 then
                  Ende(21, 35)else if (Struktur[7] = 1) and (Struktur[8] = 1) then
                  Ende(33, 21)else if (Strukturf[7] = 1) and (Strukturf[9] = 1) then
                  Ende(40, 35)else if Struktur[8] = 2 then
                  Ende(45, 8)else if (StrukturfS3 = 1) and (Strukturf93 = 1) then
                  Ende(45, 28)
               e1seEnde(45, 32);
            34
                    if Struktur[7] = 3 then
                  Ende(49, 28)
               else if (Struktur[7] = 2) and (Struktur[8] = 1) then
                  Ende(57, 14)else if (StringI1 = 2) and (StringI9] = 1) then
                  Ende(60, 28)else if (Struktur[7] = 1) and (Struktur[8] = 2) then
                  Ende(61, 30)else
                  Ende(61, 33);
                    if Struktur[7] = 4 then
            4:
                  Ende(62, 24)else if (Struktur[7] = 3) and (Struktur[8] = 1) then
                  Erde(63, 14)p1ge
                  Ende(63, 16)end (* case *)
  end;
with Graph, Teilgraph.Kopf do
  begin
      reset (U) ;
      reduzibel := false;
      repeat
         lies(U, Teilgraph);
         if Aehnlichkeit(Graph, Teilgraph) then
            begin
               reduzibel := Subisomorphie(Graph, Teilgraph);
               if reduzibel then
                  begin
                     Kopf.Seite := Seite:
                     Kopf.Nummer := Nummer
                  end
```

```
end
        until reduzibel or (Seite = Endseite) and (Nummer = Endnummer)
     end
end
     (* Mengenreduktion *);
procedure Tafelreduktion( (* untersucht *) var Graph
                                                       : Graphsatz:
                           (X \text{ set.})*) var reduzibel: boolean
                                                                       \sumvar Teilgraph: Graphsatz:
begin (* Tafelreduktion *)
  with Graph, Teilgraph.Kopf do
     begin
         reset(Tafel);
         reduzibel := false!repeat
            lies(Tafel, Teilgraph);
            if Aehnlichkeit (Graph, Teilgraph) then
               begin
                  reduzibel := Subisomorphie(Graph, Teilgraph);
                  if reduzibel then
                     begin
                         Kopf.Seite := Seite;
                         Kopf, Nummer := Nummer
                     end
               end
         until reduzibel or eof(Tafel)
     end
end
     (* Tafelreduktion *);
begin (* reduziere *)
  if Graph.Kopf.TZahl = 0 then
     begin
         ausTafel := false;
         Mengenreduktion(Graph, reduzibel)
     end
  e1sebegin
         Tafelreduktion(Graph, reduzibel);
         ausTafel := reduzibel;
         if not reduzibel then
```

```
Mengenreduktion(Graph, reduzibel)
```
end (\* reduziere \*); end procedure verschmelze( (\* verschmilzt \*) var Graph = : Graphsatz; (\* am Dreieck \*) X, Y, Z : Teilbereich; (\* mit der \*) var Situation: Graphsatz; (x je nach  $\mathbb{X}$ ) Richtung : Option; (% bestimmt X) var moeglich : boolean  $\sum_{i=1}^{n}$ var Neuzahl : Teilbereich; procedure vorbereite( (\* veraendert \*) var Graph = : Graphsatz: (\* versendert \*) var Situation: Graphsatz;  $\mathbb{R}$  ) Richtung : Option; (\* je nach (\* bestimmt \*) var Neuzahl : Teilbereich); var i: Teilbereich: begin (\* vorbereite \*) Neuzahl := Graph.Kopf.Eckenzahl; for i := 1 to Situation. Kopf. Eckenzahl do with Graph, Situation.Ecke[i] do  $if$  Partner = 0 then begin Neuzahl := Neuzahl + 1; Ecke[Neuzahl],Grad := Grad; if Richtung = normal then Ecke[Neuzahl].Typ := Typ else case Typ of 0, 3: EckeCNeuzahll.Typ := Typ; 1 : EckeCNeuzahl1.Typ := 2;<br>2 : EckeCNeuzahl1.Typ := 1 end  $(x \text{ case } x)$ ; EckeCNeuzahlJ.Partner := i; Ecke[Neuzahl].Nachbarn  $:= 0;$ Partner := Neuzahl end. end (\* vorbereite \*); Procedure AlterTeil( (\* versendert \*) var Graph : Graphsatz; (\* benutzt \*) var Situation: Graphsatz;

## Richtung : Option

var i : Teilbereich; SEcke: Bereich; G, S : Teilvalenz: : 2..MaxGrad; Ĵ : 5. MaxGrad;  $\mathbf{L}$ begin (\* AlterTeil \*) for i := 1 to Graph.Kopf.Eckenzahl do with Graph, Ecke[i], Situation do if Partner <> 0 then begin positioniere(Graph, Situation, i, G, S); if Richtung = normal then Typ := EckeEPartnerJ.Typ else case EckelPartnerJ.Typ of 0, 3: Typ := Ecke[Partner], Typ;  $\uparrow$  Typ  $\uparrow = 2$ ;  $\mathbf{1}$  $\mathbb{Z}$ : Typ := 1 end (X case X);  $L := L$ aenge[Grad]; for  $j := 2$  to  $L$  do begin  $G := G$  mod  $L + 1$ ; if Richtung = normal then  $S := S$  nod  $L + 1$ else  $if S = 1 then$  $S := L$ else  $S := S - 1;$ SEcke := EckeCPartnerJ.ListeCSJ; if (Liste[G] = 0) and (SEcke  $\langle$  > 0) then begin Liste[G] := Ecke[SEcke]. Partner; Nachbarn := Nachbarn + 1 end end end end.  $(x \text{Alternate } x);$ 

V h

Procedure NeuerTeil( (\* veraendert \*) var Graph = : Graphsatz;

```
(* benutzt
                                 ※ 》
                                        Neuzahl : Teilbereich);
      : Teilbereich;
var i
   G, S: Teilvalenz;
   SEcke : Bereich;
begin (* NeuerTeil *)
  for i := Graph.Kopf.Eckenzahl+1 to Neuzahl do
     with Graph.Ecke[i], Situation do
        if Richtung = normal then
           for j := 1 to Laenge[Grad] do
              begin
                 SEcke := EckeCFartnerJ.Listel.i11if SEcke <> 0 then
                    beain
                      Liste[j] := Ecke[SEcke].Partner;
                       Nachbarn := Nachbarn + 1
                    erid.
                 else
                    Liste[j] := 0end
        else
           bagin
              S := LaengeEGradl;
              while EckePercentner], Liste[S] = 0 do
                 begin
                    Liste[8] \mathbf{i} = 0;
                            1 = 5 - 1S.
                 endt
              G := 1;for S := S downto 1 do
               , begin
                    SEcke := Ecke[Partner].Liste[S];
                    if SEcke <> 0 then
                       begin
                          Liste[G] := Ecke[SEcke].Partner;
                          Nachbarn := Nachbarn + 1
                       end
                    else
                       ListeDGI #= 0;
                    G := G + 1end
```
and a state

 $\sigma$  are as we consider as

 $\overline{\phantom{a}}$ 

 $\frac{1}{2}$ 

 $\hat{\mathcal{A}}$ 

 $\frac{1}{2}$ 

Ŷ,

end end (\* NeuerTeil \*);

```
procedure vernetze( (* versendert *) var Graph = : Graphsatz;
                    (* bestimmt - *) var moeglich: boolean
                                                                \rightarrowvar i, X, Y, Z, Neue: Bereich:
                    : Teilbereich;
   Ersatz
                    : Valenz:
   \mathbf{A}: 5.. MaxGrad:
   \mathsf{L}Tabelle
                    : array[Teilbereich] of (new, alt);
                   : array[Teilbereich] of set of Bereich;
   Nachbarecken
                    : boolean;
   besetzt
                                          Neuecke : Teilbereich;
procedure hinzufuege( (* zur
                                    \mathbb{X})
                       (X meben der X)
                                           Zentralecke : Teilbereich;
                                         Schwesterecke: Teilbereich;<br>Richtung     : Option;
                       (X die neue X)
                       (* je nach
                                   \mathbb{X})
                       (* bestimmt *) var besetzt
                                                         : boolean:
                       (* bestimmt *) var Ersatz
                                                         : Teilbereich );
var G: Teilvalenz;
   L: 5..MaxGrad:
begin (* hinzufuege *)
  with Graph.EckeENeueckel do
     begin
         L := Laenge[Grad];
         G i = 1iwhile Liste[G] \langle Zentralecke do
           G := G + 1!if Richtung = normal then
            G := G mod L + 1elseif G = 1 thenG := Lelse
               G := G - 1;if Liste[G] \Diamond 0 then
            begin
               besetzt := true;
               Ersatz := Liste[G]
            end
         else
            begin
               besetzt := false;
               Liste[G] := Schwesterecke;
               Nachbarn := Nachbarn + 1;
               Nachbarecken[Neuecke] := Nachbarecken[Neuecke]
                                          + [Schwestereckel]
               if TabelleCNeueckeJ = alt then
```

```
begin
                   TabelleCNeueckel := neu;
                   Neue
                                   := Neue + 1
                end.
          end
    end
    (x \text{ hirzufuege } x);end
(x durch das x)
                                         Original: Teilbereich );
var i: Teilbereich;
   j: Teilvalenz;
   k: 2..MaxGraph;
begin (* verkleinere *)
  with Graph, Kopf do
     begin
        with Ecke[Original] do
           Grad := SWahl[Grad, Ecke[Kopie].Grad];
        for i := 1 to Eckenzahl do
           with EckeLil do
              for j := 1 to Laenge[Grad] do
                 if Liste[j] = Kopie then
                   begin
                      Liste[j] := 0;Nachbarn t = Nachbarn - 1
                   end:
        for k := Kopie+1 to Eckenzahl do
           beain
              Eckeck = 11 := EckeEkJ;for i := 1 to Eckenzahl do
                 with Eckefil do
                   for j != 1 to Laenge[Grad] do
                       if Liste[j] = k then
                         Liste[j] i = k - 1end;
        Eckenzahl := Eckenzahl - 1
     end
end.
    (* verkleinere *);
begin (* vernetze *)
  noeglich := true;
```

```
repeat 
  for i := 1 to Graph. Kopf. Eckenzahl do
     with Graph.Ecke[iJ do 
         begin 
             TabelleEil := neu; 
             NachbareckenCiJ l= CJ; 
             for j := 1 to Laenge[Grad] do
                NachbareckenCiJ := Nachbareckentil + CListeCJJJ 
         end; 
   Neue := Graph. 
f.Eckenzahl; 
  Neue t = 0raph.<br>besetzt t = 0alse;
  repeat 
      i: i = 0;repeat 
         i := i + 1;if Tabe11e[i] = neu then
             with Graph.EckaCiJ do 
                begin 
                   L := Laenge[GradJ; 
                   j := 0;repeat
                       j·- j + 1 ; 
                       Y := Liste[J];
                       \overline{z} := Liste[j mod L + 1];
                       if j = 1 thenX := ListeLLJ<br>else
                          \overline{X} := Liste[j - 1];
                       if (Y < 0) and (X < 0) then
                        if not CY in NachbareckenCXJ) then 
                         hinzufuege(X,i,Y,reflektiert,besetzt,Ersatz);
                       if (Y \le 0) and (Z \le 0) and not besetzt then
                        if not <Y in NachbareckenCZJ) then 
                        hinzufuege(Z,i,Y,normal ,besetzt,Ersatz)
                   until (j = L) or besetzt;
                   TabelleEil := alt: 
                              Neue :• Neue - 1
```
end

 $\lambda_M^{(1)}$  .

 $\frac{1}{\alpha}$ 

 $\gamma \rightarrow \tilde{\omega}$ 

```
until (i = Graph.Kopf.Eckenzahl) or besetzt
     until (Neue = 0) or besetzt:
     if besetzt then
        if SWahl[Graph.Ecke[Ersatz].Grad, Graph.Ecke[Y].Grad] = 0 then
           modelich := falseelse
           if Y > Ersatz then
               verkleinere(Graph, Y, Ersatz)
           e15everkleinere(Graph, Ersatz, Y):
  until not besetzt or not moeglich
   (* vernetze *);
end
procedure normalisiere( (* veraendert *) var Graph
                                                       : Graphsatz;
                         (* benutzt
                                       x) var Situation: Graphsatz;
                                       x)
                                               \mathsf{X}^-: Teilbereich:
                         (* benutzt
                                               Richtung : Option
                         (* benutzt
                                      \mathbb{X}手套
var E, S : Teilbereich;
   \mathbf i: integer;
        : Valenz;
   Ĵ.
   Index: 1..MaxTZahl;
Procedure schiebe( (* links herum die *) var Ecke: Eckensatz);
var i: 2..MaxGrad;
   E: Bereich;
begin (* schiebe *)
  with Ecke do
     begin
        E i = ListeE11;
        for i := 2 to Laenge[Grad] do
           Liste[i - 1] := Liste[i];
        ListeCLaengeCGradJJ := E
     end
end
     (x \text{ scheme } x)begin (* normalisiere *)
  with Situation, Kopf do
     for i := 1 to TZahl do
        with Transfer[i] do
           begin
```

```
E := Empf aenger;if Richtung = normal then
               S := Sender
            else
               with Ecke[E] do
                  begin
                      \pm := 0:
                      repeat
                         j := j + 1until Liste[j] = Sender:
                      if j = 1 then
                         S := Liste[Laenge[Grad]]
                      else
                         S := Liste[j - 1]
                   end;Index := Graph.Kopf.TZahl + i:
            Graph.Transfer[Index].Empfaenger := Ecke[E].Partner;
            Graph. Transporter[Index].Sender := Ecke[S].Partner;
            Graph.Transfer[Index].TTyp
                                               \uparrow = TTyp;
            SFeld[X]. Trans[i]. Ebene := Index;
            SFeldCXJ.Trans[i].Modus := undefiniert
         end;
for i := 1 to Graph. Kopf. Eckenzahl do
  with Graph, Ecke[i] do
     case Grad of
         5, 6, 7, 8, 9: (* nicht schieben *);
                                 (Liste[6] \Diamond 0) or (Liste[7] \Diamond 0)
         MehrAls4 : while
                                or (Liste[8] \bigcirc 0) or (Liste[9] \bigcirc 0)
                                or (ListeCl1 = 0)do
                                schiebe(Ecke[i]);
                                  (Liste[7] \langle 0) or (Liste[8] \langle 0)
                       : while
         MehrAls5
                                or (Liste[9] \Diamond 0) or (Liste[1] = 0)
                             do
                                schiebe(Eckelij);(Liste[8] \langle 0) or (Liste[9] \langle 0)
                       : while
         MehrAls6
                                or (Listel11 = 0)do
                                schiebe(Ecke[i]);
                       : while (Liste[9] \langle 0) or (Liste[1] = 0) do
         MehrAls7
                            schiebe(Ecke[i])
     end (* case *)
```

```
function Dreieck( (* benutzt *) var Graph! Graphsatz)! boolean;
 var Kollision: boolean;
              : Bereich;
     \mathbf{i}10,77Ĵ
    \mathbf{k}10...5;begin (* Dreieck *)
    \frac{1}{2}t = 0tKollision := false:
   repeat
      i := i + 1;with Graph, Ecke[i] do
         if (Grad = 7) and (Typ = 3) then
            begin
                j := 0;repeat
                   j := j + 1;if ListeEjJ <> 0 then
                       with Ecke[Liste[j]] do
                          if (Grad = 5) and (Partner = 0) then
                             begin
                                 k i = 0:
                                                         in yay
                                                               in Carlo
                                 repeat
                                    k := k + 1;
                                    if not (ListeEk] in [0, i]) then
                                       Kollision:=EckeCListeCkJJ,Partner<>{
                                until (k = 5) or Kollisian
                             end
               until (j = 7) or Kollision
           eridUntil (i = Graph, Kopf, Eckenzahl) or Kollision;
  Dreieck := Kollision
e_{\text{inf}}(* Dreieck *);
```
 $\frac{1}{2}$ 

 $\frac{1}{3}$  $\overline{I}$ 

 $\frac{3}{9}$ 

 $\tilde{q}$ **ACCRED** 

 $\frac{4}{4}$  $\label{eq:1} \mathcal{C} \times \mathcal{B} = \mathcal{B} \times \mathcal{B}$ 

```
function Fuenfeck( (* benutzt *) var Graph : Graphsatz;
                   (x \text{ bentzt } x) \overline{Y} : Teilbereich;
                   ( % benutzt x)
                                       Richtung: Option
                                                               ): boolean;
van Figur, Teilfigur: Graphsatz;
                    : Bereich;
   X, Z
                     1 \t0.71\frac{1}{2}: Option;
   \mathbb{R}moeglich
                    : boolean;
begin (* Fuenfeck *)
  noeglich := false;
  with Graph, EckeEYI do
    if Grad = 7 then
       begin
           i : = 0;repeat
              i := i + 1;X := Liste[i];if X \Leftrightarrow 0 then
                  with Ecke[X] do
                     if (Srad = 7) and (Typ in [1, 2]) then
                         begin
                                  (Typ = 1) and (Richtung = normal)
                            if.
                                or (Typ = 2) and (Richtung = reflektiert)
                                then
                                  begin
                                      Z t = Ecke[Y].Liste[i mod 7 + 11}
                                      R := reflektiert
                                   end.
                               else
                                   begin
                                      if i = 1 thenZ := Ecke[Y].Liste[7]
                                      else
                                         Z := Ecke[Y].Listeli - 1];
                                      R := normal
                                  end;
                            if Z \circledcirc 0 then
                               if Ecke[Z].Grad = 5 then
                                  begin
                                               : ‡= Graph;
                                      Figur
                                      Teilfigur := Sonderfall;
                                      pruefe(Figur, X, Y, Z, Teilfigur, 1, 2, 3,R, true, moeglich
```

```
end
```
end

```
until (i = 7) or moeglich
```
end;

Frenfeck := moeglich

end (\* Fuenfeck \*);

begin (\* verschmelze \*)

pruefe(Graph, X, Y, Z, Situation, 1, 2, 3, Richtung, false, moeglich);

if moeglich then begin

vorbereite(Graph, Situation, Richtung, Neuzahl);

AlterTeil(Graph, Situation, Richtung); NeuerTeil(Graph, Situation, Richtung, Neuzahl);

Graph.Kopf.Eckenzahl := Neuzahl;

vernetze(Graph, moeglich);

if moeglich then begin

normalisiere(Graph, Situation, X, Richtung);

if Dreieck(Graph) then moeglich := false else

moeglich := not Fuenfeck(Graph, X, Richtung)

end

end

 $\tilde{\beta}$ 

end. (X verschmelze X);

x) var Graph : Graphsatz; Procedure erweitere( (\* erweitert den Kreis : Kreisrand; (\* am Rand des  $\ket{\mathbf{x}}$ Rand : integer; (\* rueckt ein den  $\mathbb{X}$ ) \*) var Flagge: boolean  $\rightarrow$   $\frac{\pi}{2}$ (\* zeigt an, ob Var TSituation, Figur: Graphsatz; : Teilbereich;  $X_{2}$   $Y_{3}$   $Z_{1}$  $1.61$  $\tilde{f}$ 

```
10.21Ĵ
k,
                  : Valenz;
```
计可变接口 医 医异性性 医腹膜炎 医单位

```
: Option;
 \tilde{Y}^*: boolean;
 moeglich
                   : 1..MaxT;
Nr
t- (x enweitere x)
i := 1irepeat
  i := i + 1until (Kreisfil = klein) and not SFeldfil.voll;
j := 0;repeat
  j := j + 1until SFeldEiJ.TransEjJ.Modus = undefiniert;
SFe1dLi1, vol1 := j = SFe1dLi1, TZah1;
with Graph, Kopf, Transfer[SFeld[i], Trans[j].Ebene] do
   begin
      TZah1 := TZah1 - 1;X := Empfsenger;Z := Sender;
      with Ecke[X] do
         begin
            k := 0;
            repeat
               k := k + 1
            until ListeEkl = Z;
             if k = 1 thenY := ListeELaengeEGradIJ
             else
                Y := ListeCk - 1]
         end
   end;
Flagge := false;
with TSituation.Kopf, Graph.Transfer[SFeld[i].Trans[j].Ebene] do
   for r := normal to reflektiert do
      begin
         reset(T);
         repeat
            lies(T, TSituation);
                   ( (r = normal) or not symmetrisch)
             主平 一
```
 $\frac{1}{2} \frac{1}{2}$  .

 $\frac{1}{\delta}$  .

 $\bar{\Sigma}$ 

```
and ( (TType = 1)or (TTyp = 2) and (Nummer in [5, .71)<br>or (TTyp = 3) and (Nummer in [1, 5, .71)<br>or (TTyp = 4) and (Nummer \diamondsuit 1)
                           or (TTgp = 5) and (Nummer in [2, 4, 6, 7]))
                     then
                         begin
                            Figur := Graph;
                             if r = normal then
                                verschmelze(Figur, X, Y, Z, TSituation,
                                               normal, moeglich
                                                                                 Y
                             else
                                verschmelze(Figur, X, Z, Y, TSituation,
                                               reflektiert, moeglich
                                                                                 \frac{1}{2}if moeglich then
                                beain
                                    Flagge := true;
                                    SFeldEil.TransEjl.Nummer := Nummer;
                                    SFe1dLi3.TransCj3. Modus := r;
                                    entlade(Figur, Kreis, i, Rand + Absatz);
                                    reset(T);
                                    Nr := Nummer;
                                    repeat
                                       lies(T, TSituation)
                                    until Nummer = Nr
                                end
                         end
             untileof(T)end;
   SFeld[i]. Trans[j]. Modus := undefiniert;
   SFaldLil.voll
                               ∶: false
end (* erweitere *);
Procedure viel( (* entlaedt *) – Graph: Graphsatz;<br>(* benutzt *) – Kreis: Kreisrand;
                   (* bestimmt *) var Nr - : integer
                                                               \rightarrowvar LSituation: Graphsatz;
    gefunden : boolean;
                : 1.6;
```
 $\bar{t}$ 

医单位 医生物学

 $\overline{\phantom{a}}$ 

化聚合 医单位 医血管下的 化氯

to The South Learn

 $\frac{1}{2}$ 

 $\gamma_{\rm{p}}$  (groting<br>axis) of  $\sigma$ 

 $\mathbf{i}$ 

```
function LIsomorphie( (* zwischen *) var Graph
                                                      :Graphsatz;
                       (* und = *) var Teilgraph:Graphsatz;
                       (* benutzt
                                    \mathbb{X}X:Teilbereich):boolesn;
var Figur, Teilfigur: Graphsatz;
   moeglich
                     : boolean;
                     : Valenz;
   Ĵ.
                     : 5.. MaxGrad;
   \mathbf{L}: Option;
   \bar{\Gamma}: Bereich:
   \overline{z}begin (* LIsomorphie *)
  modelich := false;with Graph, Ecke[X], Teilgraph do
     if UWahlEGrad, Ecke[1].Grad] <> 0 then
         begin
            j := 0;repeat
              j := j + 1until Liste[j] = 1;
            L := Laenge[Grad]:
            r := undefiniert;
            repeat
               r := \text{succ}(r);if r = normal then
                   Z := Listelj mod L + 1]
               else
                   if j = 1 thenZ := ListeELJelse
                      Z := Liste[j - 1];
               if Z \Leftrightarrow 0 then
                   if UWahl[Graph.Ecke[Z].Grad, Ecke[3].Grad] \diamondsuit 0 then
                      begin
                                    ;= Graph;
                          Figur
                          Teilfigur := Teilgraph;
                          proefe(Figur, X, 1, Z, Teilfigur, 1, 2, 3,
                                                                         \frac{1}{2}r, true, moeglich
                          if moeglich and (Kopf.TZahl > 0) then
                             moeglich := Typpruefung(Figur, Teilfigur, r)
                      end
            until (r = reflektiert) or moeglich
```
end;

a<br>F

```
LIsomorphie := noeglich
end (x LIsomorphie x) ;
begin (* viel *)
  i := 1;repeat
               i = i + 1i\mathbf{1}gefunden := KreisEi] in Emittel, regulaer]
  until gefunden or (i = 6);
  Mr = 0;if gefunden then
     with Graph, LSituation. Kopf do
         begin
            if Kreis[i] = regulaer then
               Kopf.Ladung := Kopf.Ladung + Normwert;
            reset(L);repeat
               lies(L, LSituation);
               if Ladung >= Kopf.Ladung then
                   if Aehnlichkeit(Graph, LSituation) then
                      if LIsomorphie(Graph, LSituation, i) then
                         Nr := Nummer
            until (Nr \iff 0) or eof(L)
        end
end (x \vee ie1 x);function zulaessig( (* ist der *) Kreis: Kreisrand;
                                                           ): boolean;
                     (* enthalten in *) Reihe: Zeiger
var gefunden: boolean;
   \mathbf{i}\frac{1}{2}, \frac{2}{6}begin (* zulaessig *)
  for i := 2 to 6 do
     if KreisLil = regularKreis[i] := mittel;
  \text{Sefunder} := \text{false};while not gefunden and (Reihe \langle \rangle nil) do
     begin
```
小島 かい

こうしょう

```
gefunden := Reihe^.Element = Kreis;
         Reihe := Reihe^.Vorgaenger
      \rho r_1 d tzulaessig i = gefunden
end (x + z \cup z \in s \in s \in s \times s)procedure wenig( (* entlaedt den   *) var Graph : Graphsatz;<br>(* verwendet den   *)     Kreis : Kreisrand;
                                                  Kreis : Kreisrand;
                   (* indiziert durch *) X : Teilbereich;<br>(* verwendet den *) Rand : integer;<br>(* and : integer;
                   (* zeigt an, ob **) var Flagge: boolean
                                                                          \rightarrowvar Figur, SSituation: Graphsatz;
    links, rechts : Teilvalenz;<br>Anfang, Ende : integer;
    Anfang, Ende
                      : 0ption;<br>: 2..6;<br>: boolean;
    Richtung
    Z -moeglich
                       \frac{1}{2} 1..2;
    \mathbf{i}procedure eingrenze( (* von
                        (* bestimmt *) var Anfang: integer;
                        (* bestimmt *) var Ende ; integer
                                                                   \rightarrow 3
procedure setze( (* je nach *) A, E: integer);
begin (* setze *)
   Anfang := A;
   Ende t = Eend (x setze x);
begin (* eingrenze *)
   case links of
      MehrAls4 : setze(1, 329);
      MehrAls5 : if rechts in [5, 6] then
                        setze( 0, 0)
                     else
                        setze(151, 329)MehrAls6,
      MehrAls7,
      7, 8, 9 \degree ; if rechts in [5, 6] then
                        setze( 0, 0)
                     else
                        setze(231, 329);
```
 $\overline{\mathbb{C}}^*_{\mathbf{1}}$ : case rechts of MehrAls4 : setze( 1, 150); MehrAls5 : setze( 2, 150): MehrAls6. MehrAls7, 7, 8, 9 : setze(11, 150);  $\overline{\mathbb{C}}^*_j$  $\frac{1}{2}$  setze( 1,  $\left(1\right)$   $\frac{1}{2}$ 6  $: Setze(2, 8)$ end (\* case \*): 6 : if rechts in E5, 61 then setze $(0, 0)$ else setze(151, 240) end (\* case \*) end  $(x$  eingrenze  $x$ ); begin (\* wenig \*) links := Graph.Ecke[ $(X - 1)$  mod 5 + 21.Grad;<br>rechts := Graph.Ecke[ $(X + 2)$  mod 5 + 21.Grad; Flagge := false; for Richtung := normal to reflektiert do begin if Richtung = normal then begin eingrenze(links, rechts, Nr, Ende);<br>Z := (X + 2) mod 5 + 2 end else begin eingrenze(rechts, links, Nr, Ende);  $Z := (X - 1)$  mod 5 + 2 end; if Ende > 0 then with SSituation.Kopf, Figur do begin reset(S); repeat lies(S, SSituation);

if (Graph.Kopf.Ladung > Ladung)

 $\hat{\mathcal{L}}$  $\frac{3}{4}$ 

 $\frac{1}{4}$ 

 $\alpha \simeq 2$  and  $\beta \simeq 1$ 

```
and ((Richtung = normal) or not symmetrisch)
then
  begin
      Figur := Graph:
      verschmelze(Figur, X, 1, Z, SSituation,
                   Richtung, moeglich
                                                \mathcal{Y}^*if moeglich then
         begin
            F1aqge: f = true:
            Kopf.Ladung := Kopf.Ladung - Ladung;
            Kopf.TZahl := Kopf.TZahl + TZahl:
            SFeld[X].Nummer := Nummer;
            SFe1d[X1, TZah1 1 = TZah1;SFeld[X].Modus := Richtur. ;
            SFeld[X].voll
                             != TZahl = 0:
            for i := 1 to 2 do
                with SFeld[X]. Trans[i] do
                   Modus := undefiniert;
            entlade(Figur, Kreis, X, Rand+Absatz);
            reset(S);
            repeat
                lies(S, Figur)
            until Figur.Kopf.Nummer = Nummer;
            SSituation := Figur
```
end

end

until Nummer = Ende

end

end

end (\* wenig \*);

begin (x entlade x)

drucke(Output, Graph, Kreis, Rand); Vervollstaendige(Graph); reduziere(Graph, reduzibel, ausTafel);

if reduzibel then with Graph. Kopf do if ausTafel then

```
write('I', Seite:1, '-', Nummer:2)
     else
                     Seite: 2, '-', Nummer: 2)
         uritet
e1se
  if Graph, Kopf, Ladung - Graph, Kopf, RZahl * Normwert > 0 them
     begin
         viel(Graph, Kreis, Nr);
         if Nr = 0 then
            if Graph.Kopf.TZahl > 0 then
               begin
                   erweitere(Graph, Kreis, Rand, moeglich);
                   if not moeglich then
                      write('keine T-Situation passt')
                andelse
                write(' ****** ist kritisch')
         else
            write(' L', Nr:3)end
   else
      begin
         erfolgreich := false;
                       t = Index -1;
         i.
         repeat
             i := i + 1;if Kreis[i] = mittel then
                begin
                   Kreis[i] := kleim;
                    if zulaessig(Kreis, Hilfsreihe) then
                       begin
                          Graph \cdot Kopf \cdot RZahl := Graph\cdot Kopf \cdot RZahl - 1;
                          wenig(Graph, Kreis, i, Rand, moeglich);
                          erfolgreich := erfolgreich or moeglich
                       end;
                    Kreis[i] := regulaer;
                    with Graph. Kopf do
                       if Ladung > Normwert then
                          Ladung := Ladung - Normwert
                       else
                          Ladung != 0end
          until (i = 6) or (Graph+Kopf+Ladung = 0);
```
医腹膜膜 医外侧骨 医心包 医心包 医心包 医心室 医心室 医心室检查法 医心脏病 医心脏病 医心脏病 医心脏病 医心脏病

```
if not erfolgreich then
              write('entlaedt regulaer')
        end
end (* entlade *);
procedure umwandle( (* den *) * Kreis: Kreisrand;
                   (* in einen *) var Graph: Graphsatz ):
var i: 1.6;j: Teilvalenz;
   Q; 0.22222;
begin (* unwandle *)
  with Graph, Kopf do
     begin
        Seite
                    := 11Nummer
                    := 11Eckenzahl := 6;
        symmetrisch := false;
        Q \tpm =ord(Kreis[2]) * 10000
             + ord(Kreis[3]) \times 1000
             + ord(Kreis[4]) x = 100+ ord(Kreis[5]) x
                                  10+ ord(Kreis[6])
                                   \frac{9}{9}if (Q = 1111) or (Q = 11111) then
           Ladung i = 10else if Q = 111 then
           Ladung t = 20else if (Q = 1112) or (Q = 11112) then
           Ladung \uparrow = 30
        else if (Q = 11) or (Q = 112) or (Q = 1011) or (Q = 1102)or (Q = 1121) or (Q = 1122) or (Q = 11122) then
           Ladung t = 40else
           Ladung t = 60;RZah1 := 0;TZah1 := 0;for i := 1 to 6 do
           with Eckefil do
              if i = 1 then
                 begin
                    Grad := 5;
                             t = 0;Typ
                    Nachbarn := 5;
                    for j := 1 to 5 do
                       ListeCj] \mathbf{i} = \mathbf{j} + \mathbf{1}
```
end

 $\sim$   $^{\circ}_{\circ}$ 

 $\epsilon$  (weight

 $\frac{1}{2}$ 

 $\frac{1}{2}$ 

```
else
                     begin
                         case Kreis[i] of
                             fuenf
                                               \ddagger Grad \ddagger= 5;
                             sechs
                                               \ddagger Grad \ddagger = 6\ddaggermittel |
                                                : begin
                                                      Grad := MehrAls6:
                                                      RZahl := RZahl + i
                                                  end:
                             klein, regulaer: Fehler('umwandle
                                                                              \rightarrow 5
                         end (X \text{ case } X);
                         Typ \qquad \qquad \mathbf{i} = 0\mathbf{i}Nachbarn := 3:
                         Liste[1] := (i - 1) mod 5 + 2;ListeE2J := 1;Liste[3] := (i + 2) mod 5 + 2;
                         for j := 4 to Laenge[Grad] do
                            Liste[j] t = 0end
     end
end -
     (x unwandle x):
function vorhanden( (* ist der *) Kreis: Kreisrand;<br>(* in der *) Reihe: Zeiger – ): boolean;
var Variante: array[1..10] of Kreisrand;
    \mathbf{i}\frac{1}{2} 0.10;
             \frac{1}{2} 2 + 6;
    Ĵ
    gefunden: boolean;
begin (* vorhanden *)
   for i := 1 to 5 do
      for j := 2 to 6 do
         Variante[i, (i + j - 3) mod 5 + 2] := Kreis[j];
   for i := 6 to 10 do
      for j := 6 downto 2 do
          Variante[i, (i - j + 5) mod 5 + 2j := Kreis[j];
  \texttt{Setunder} := \texttt{false};while not gefunden and (Reihe \Diamond nil) do
      begin
          i \t i = 0;
```
 $\gamma_{\rm Mg} \eta_{\rm B}^{\rm A} \zeta_{\rm C} \eta_{\rm C}$ 

```
repeat
                   i = i + 1\mathcal{A} .
           gefunden := Reihe^.Element = Variante[i]
        until (i = 10) or gefunden:
        Reihe := Reihe^.Vorgaenger
     endfvorhanden := gefunden
end (x vorhanden x);
procedure fuelle( (* den
                 Kreis : Kreisrand;
                 (* bestimmt *) var moeglich : boolean );
      \frac{1}{2} \frac{2}{4} + 6;
var i
   RZahl : 0..5;
   Flagge: boolean;
begin (* fuelle *)
  moeglich := false;
  if not vorhanden(Kreis, Hilfsreihe) then
     begin
        RZsh1 := 0;
        for i := 2 to 6 do
           if Kreis[i] = mittel then
              begin
                 RZah1 := RZah1 + 1;Kreisfil := klein;
                 fuelle(Kreis, Hilfsreihe, Flagge);
                 if Flagge then
                    begin
                       moeglich := true;
                       eintrage(Kreis, Hilfsreihe)
                    end;
                 Kreis[i] := mittel
              end;
        moeglich := moeglich or (RZah1 \leq 1)end
end
    (x fuelle x);
```

```
procedure erzeuge( (* erzeugt neuen = *) var Kreis : Kreisrand;
                    (* und addiert ihn zur *) var Reihe ; Zeiger;
                    (* und zeigt an, falls *) var fertig: boolean
                                                                         \rightarrowvar Uebertrag, neu: boolean;
                \frac{1}{2} \frac{2}{2} \frac{1}{2} \frac{1}{2}\mathbf{i}begin (* erzeuge *)
  repeat
     Uebertrag := true;
     for i := 6 downto 2 do
         if Uebertrag then
            case Kreis[i] of
               fuenf, sechs
                                : begin
                                      Kreisfil := succ(Kreisfil);
                                      Uebertrag := false
                                   end:
               mittel
                                : Kreis[i] := fuenf:
                                                              \rightarrow \rightarrowklein, regulaer: Fehler('''erzeuge''
            end (* case *);
     fertig := Uebertrag;
     if not fertig then
         neu := not vorhanden(Kreis, Reihe)
  until fertig or neu:
  if new then
     eintrage(Kreis, Reihe)
end (* erzeuge *);
begin (* Entladung *)
  initialisiere(Kreis, Reihe);
  repeat
     UMwandle(Kreis, Graph);
     new(Speicher) }
     Hilfsreihe := nil;
     fwelle(Kreis, Hilfsreihe, Flagge);
     entlade(Graph, Kreis, 2, 0);
     release(Speicher);
     erzeuge(Kreis, Reihe, fertig)
  until fertig
end (* Entladung *).
```
## B. Output

Die folgenden drei Seiten sind ein typischer Ausschnitt aus dem vom Programm 'Entladung' generierten Output.

Pro Zeile wird jeweils zuerst der Randkreis gelistet. Die Symbole '5', '6' und 'U' zeigen den betreffenden Grad der Randecke an. Ist an einer 5-U-Kante eine S-Situation angebracht, so wird an Stelle von 'U' die Nummer der S-Situation ausgegeben (mit vorangestelltem 'S'); darauf folgt entweder ein 'n' (für normale Anbringung) oder ein 'r' (für reflektierte Anbringung).

Auf den Randkreis folgt die Ladung z der zentralen Fünferecke. Dabei wird die Entladung zu den Ecken 'U' nicht in die Rechnung mit einbezogen, da deren Entladewert zunächst unbestimmt ist (er kann entweder durch eine S-Situation bestimmt werden, oder explizit durch eine reguläre Entladung, doch wird dann das 'U' durch ein 'R' ersetzt).

Schließlich folgt das Ergebnis:

i,

1) Seite und Nummer der reduziblen Teilfigur, oder  $2)$  'entlaedt regulaer', oder  $3)$  '\*\*\*\*\* ist kritisch'. Dies gilt nur, falls der Fall keine Unterfälle (eingerückt) hat.

 $\hat{\rho}(\hat{\rho})_{\rm{max}}$  ,  $\hat{\rho}$ 

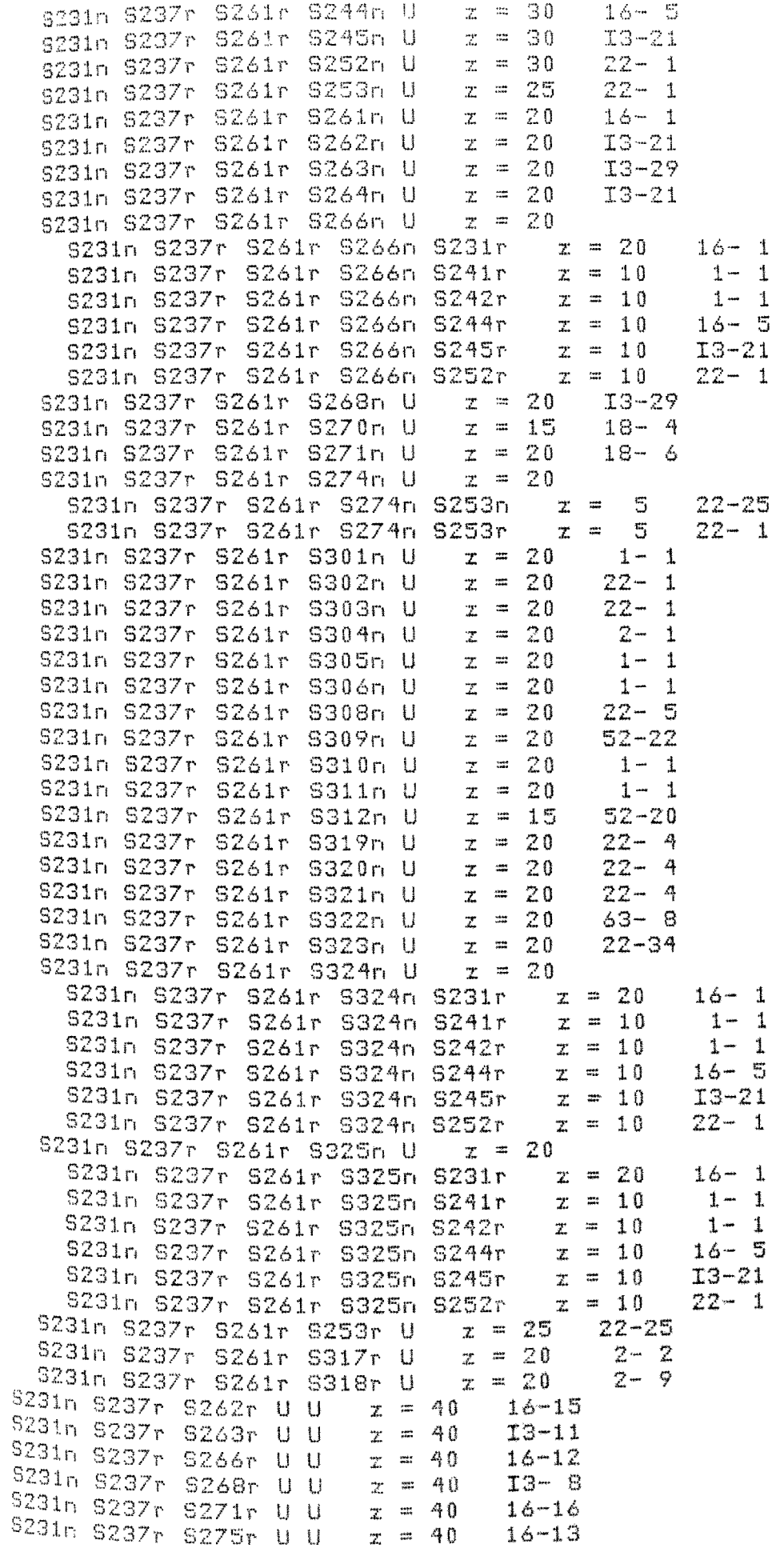

 $\tau \sim \beta$ 

医单位 医单位 医血管 医血管下的 医无色的

 $\frac{1}{2} \frac{1}{2} \frac{$ 

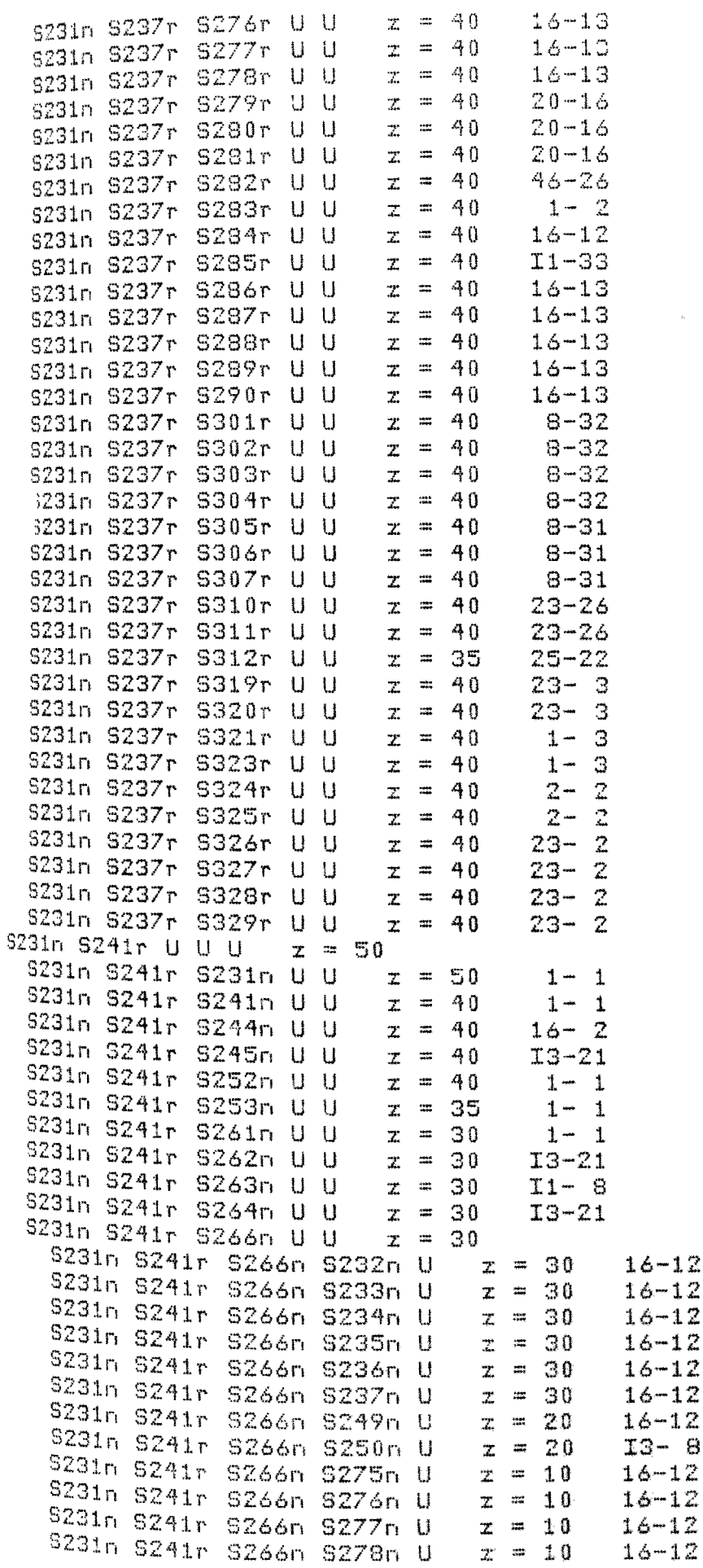

f,

 $\frac{1}{2}$ 

ł  $\vec{\xi}$ 

 $\bar{\beta}$ 

J.

医肾上腺炎 医甲状腺炎 医甲状腺炎 医前角

 $\frac{1}{2}$ 

 $\omega_{\rm c}$ 

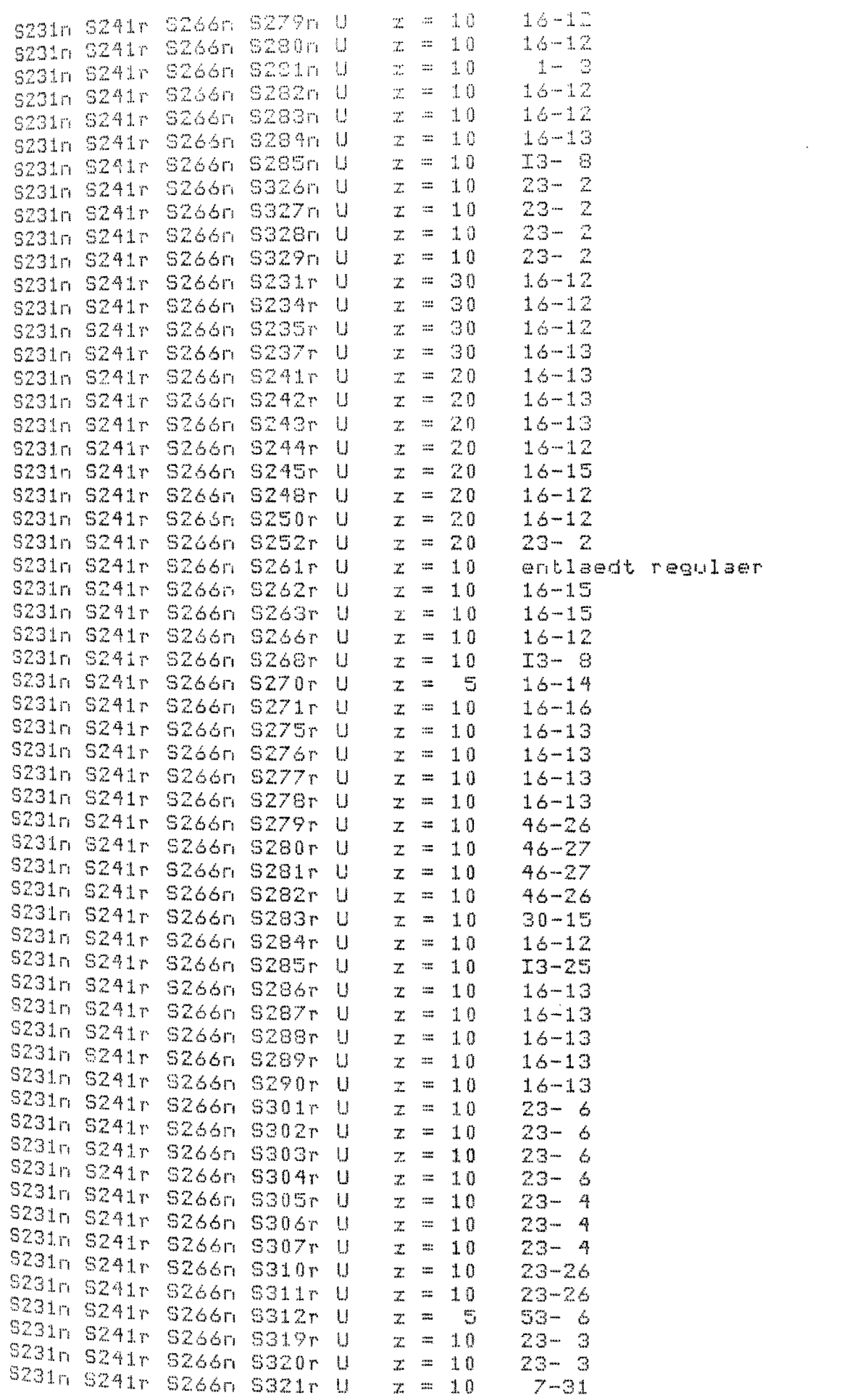

 $\frac{1}{2}$ 

 $\sum_{\substack{p\leq 2m\\ p\neq p}}\frac{p(p)}{p}=\frac{1}{2}\frac{1}{2}\frac{1}{2}\sum_{p\leq 2m}\frac{p}{p}\frac{p}{p}\frac{p}{p}.$